#### **ABSTRAK**

<span id="page-0-0"></span>Daiji Fish Farm merupakan perusahaan yang bergerak dalam bidang budidaya ikan air tawar. Saat ini Daiji Fish Farm masih menjalankan proses bisnisnya secara manual sehingga penjualan tidak maksimal dan stok di gudang sering kekurangan dikarenakan penjualan setiap bulan yang tidak diprediksi. Sistem Informasi Penjualan, Pembelian dan Stok Gudang Menggunakan metode Forecasting untuk Daiji Fish Farm merupakan sistem yang dirancang untuk mempermudah proses bisnis dari Daiji Fish Farm baik dari segi peramalan stok barang, penjualan serta laporan penjualan yang disimpan di database. Dengan menggunakan media internet ini diharapkan dapat mempermudah Daiji Fish Farm dalam meningkatkan Penjualan produknya karena pembeli tidak perlu datang ke tempat budi-daya. Dengan metode peramalan Daiji Fish Farm dapat memperkirakan berapa stok yang harus disiapkan untuk bulan depan agar tidak terjadi kekurangan stok produk.

Kata kunci: Budi-Daya, Jual-Beli Ikan, Peramalan stok gudang dan harga.

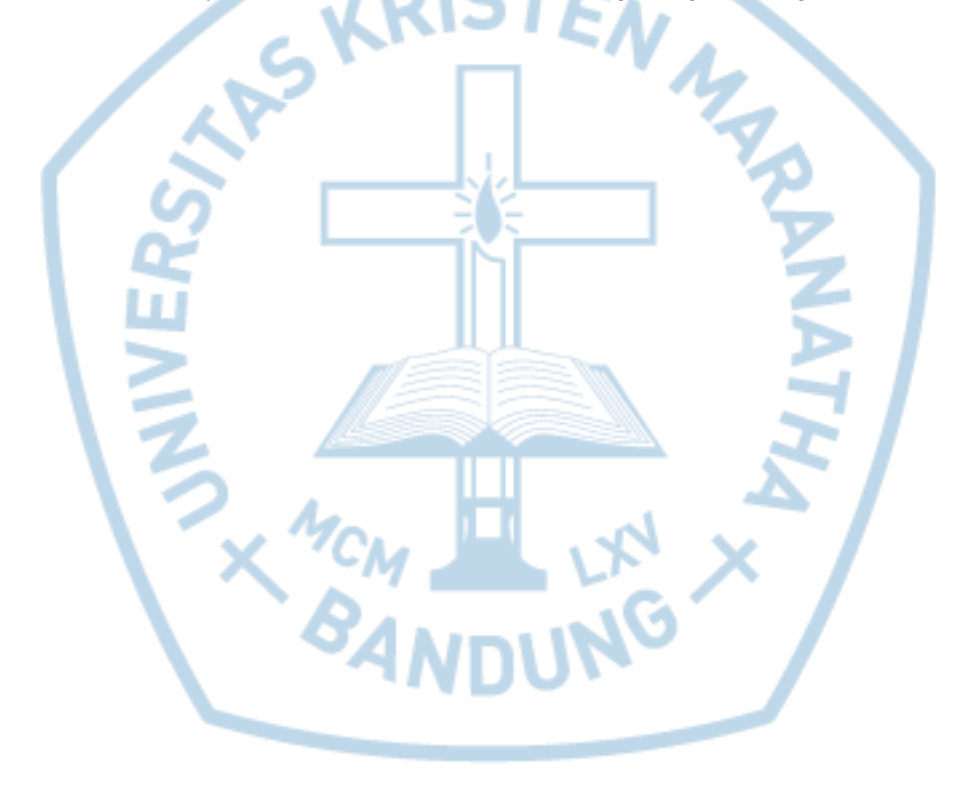

#### **ABSTRACT**

<span id="page-1-0"></span>*Daiji Fish Farm is a company engaged in the field of freshwater fish farming. Currently Daiji Fish Farm is still running the business processes manually so that the sale was not optimal and stocks in warehouses are often deficient because of sales each month that are not predictable. Sales Information Systems, Purchasing and Stock Warehouse Using Forecasting methods for Daiji Fish Farm is a system designed to simplify the business process of Daiji Fish Farm both in terms of forecasting inventory, sales and sales reports that are stored in the database. By using the internet media is expected to facilitate Daiji Fish Farm in increasing the sales of its products because buyers do not need to come into cultivation. With Fish Farm Daiji forecasting method can estimate how much stock should be prepared for the next month in order to avoid shortages of the product.*

*Keywords: cultivation, trading fish, forecasting storage and price.*

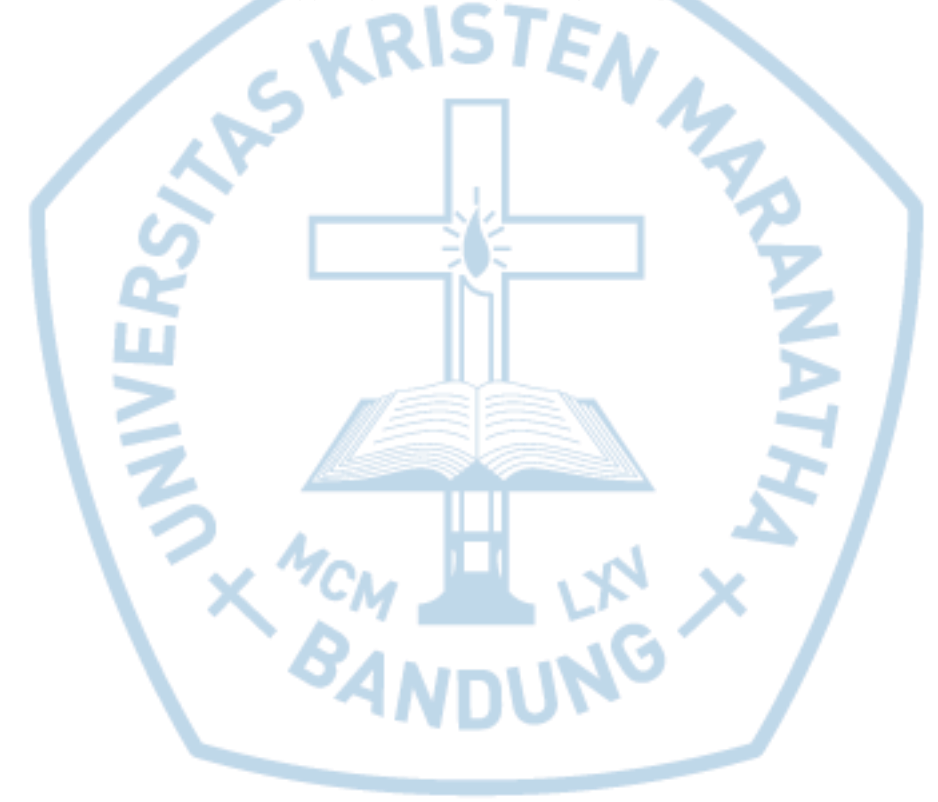

#### **DAFTAR ISI**

<span id="page-2-0"></span>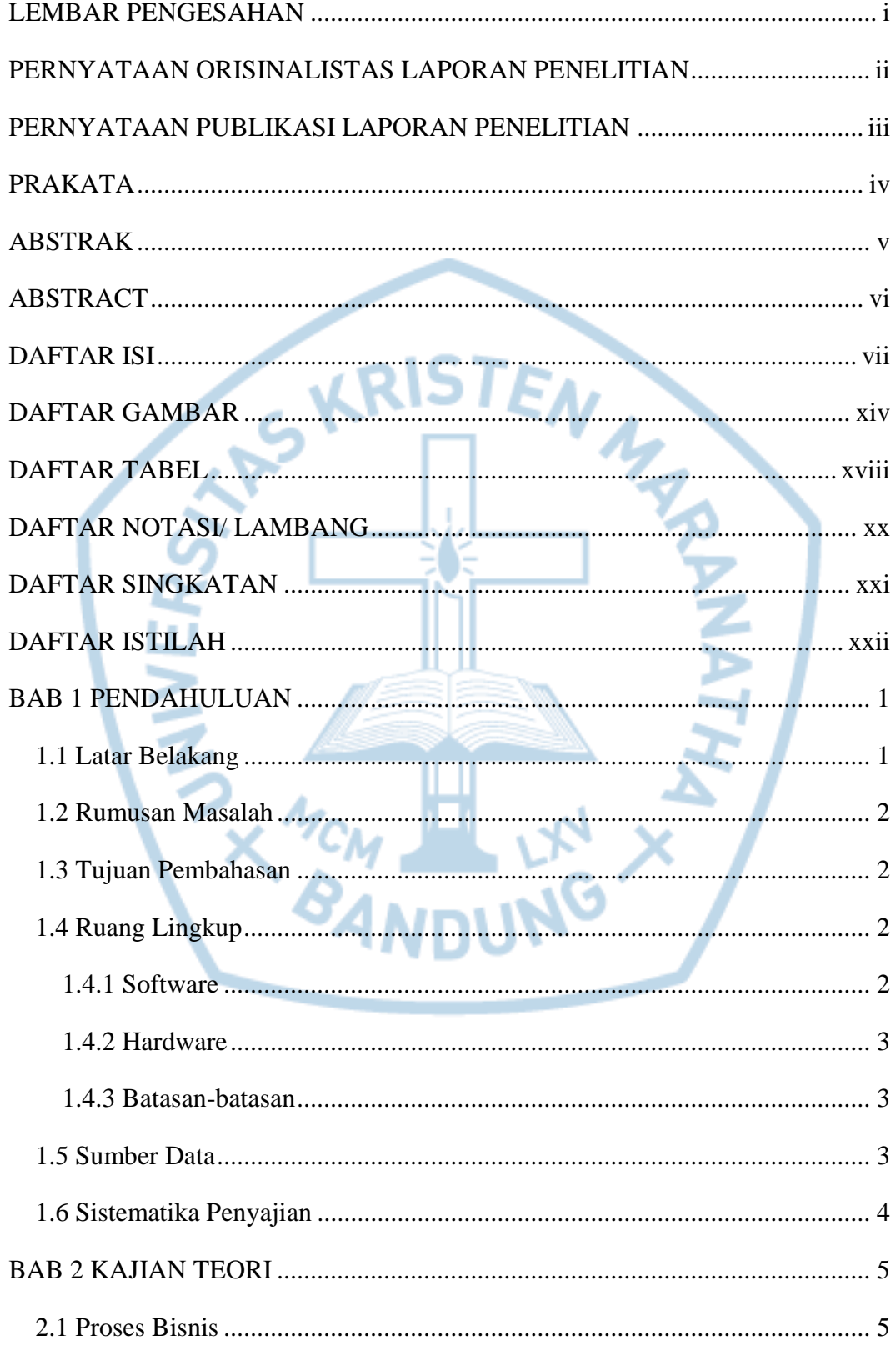

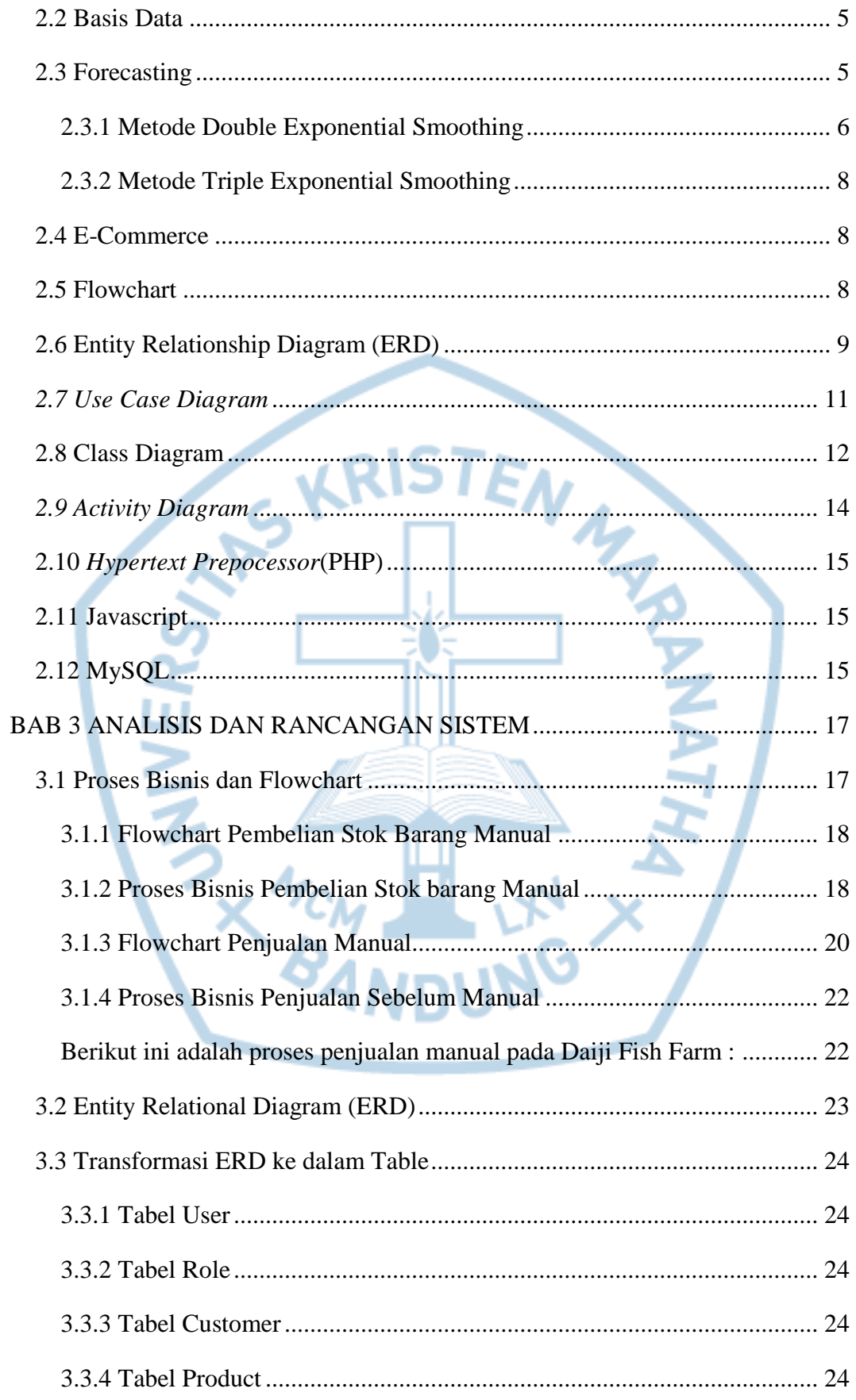

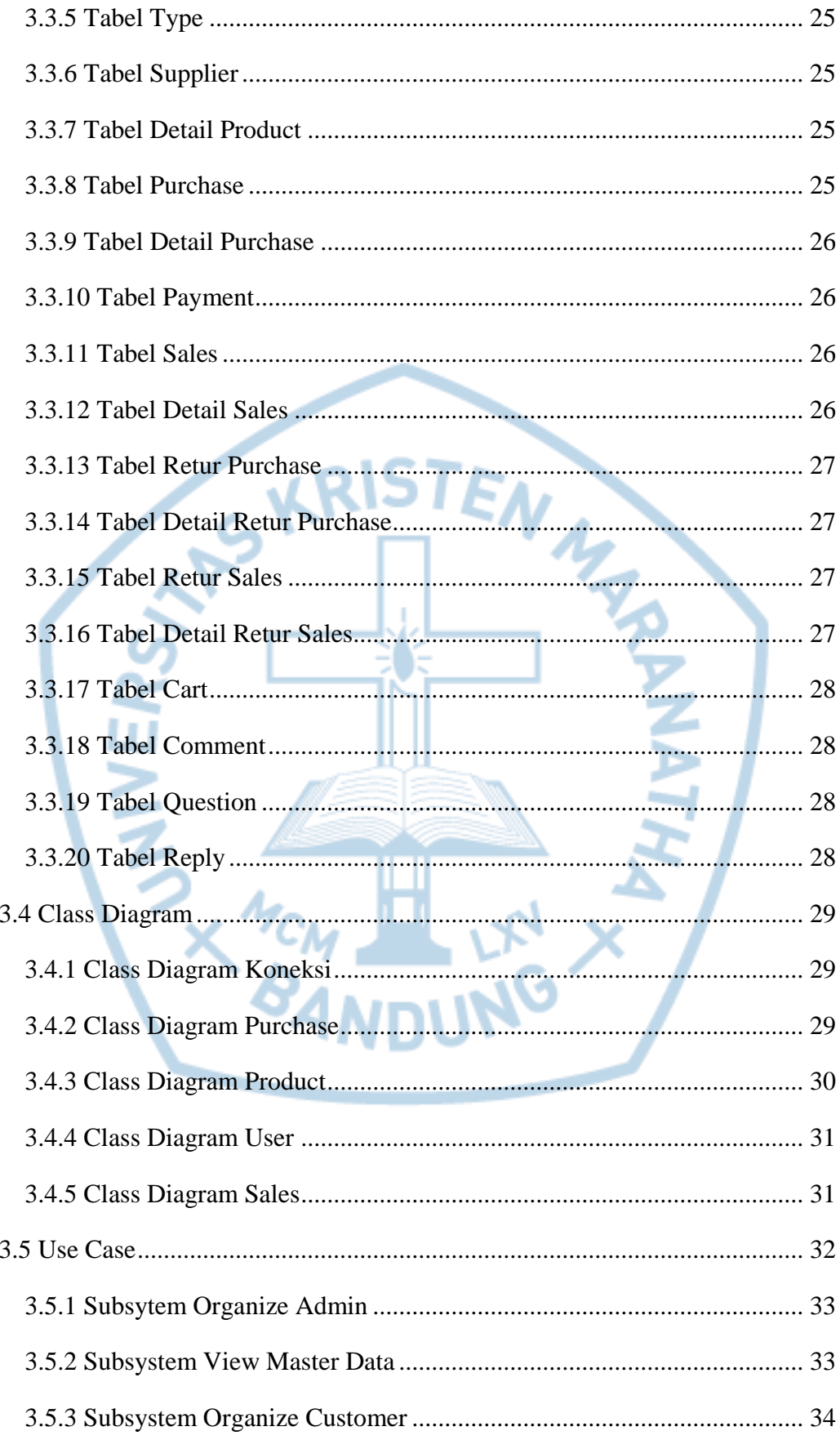

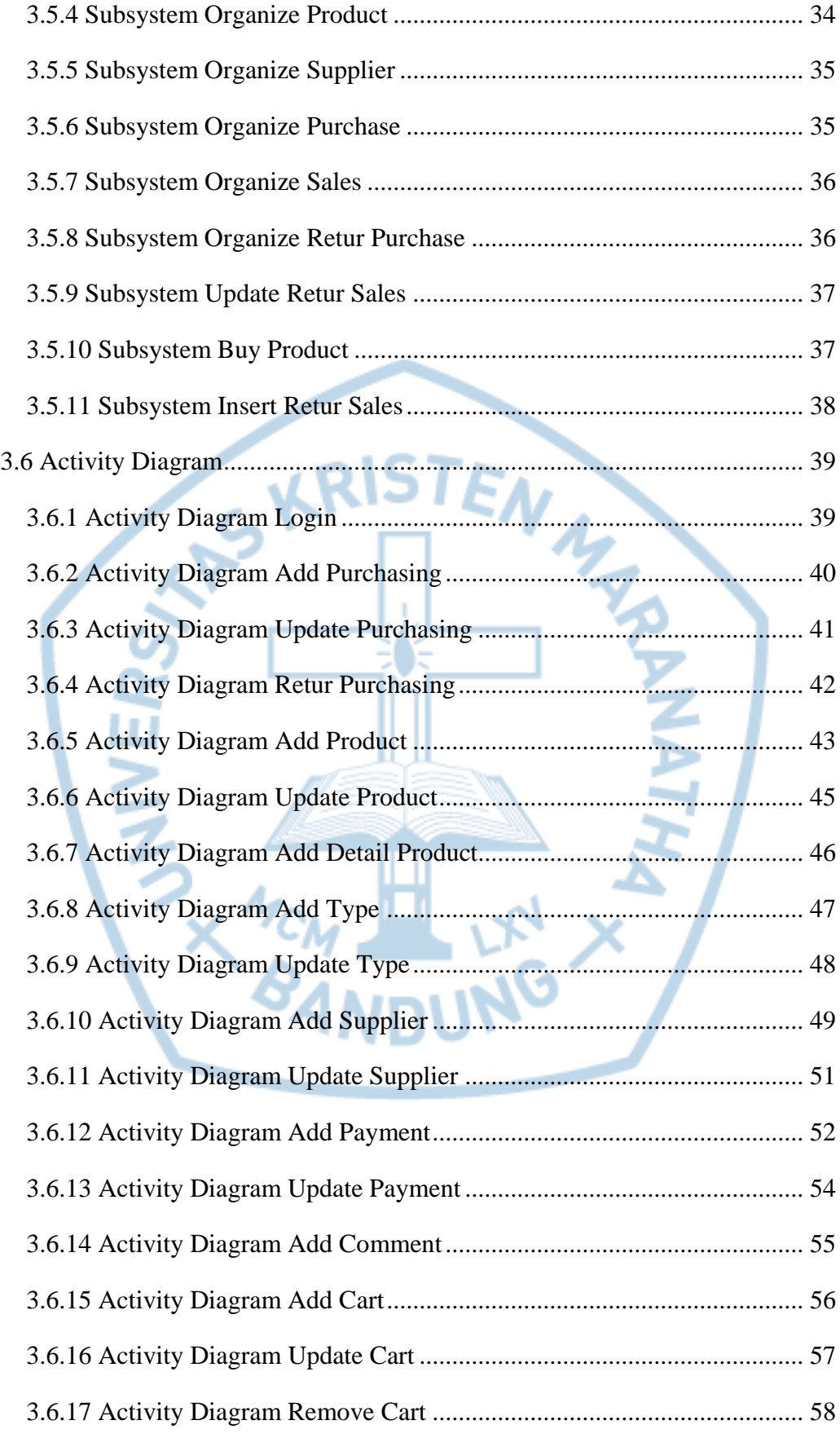

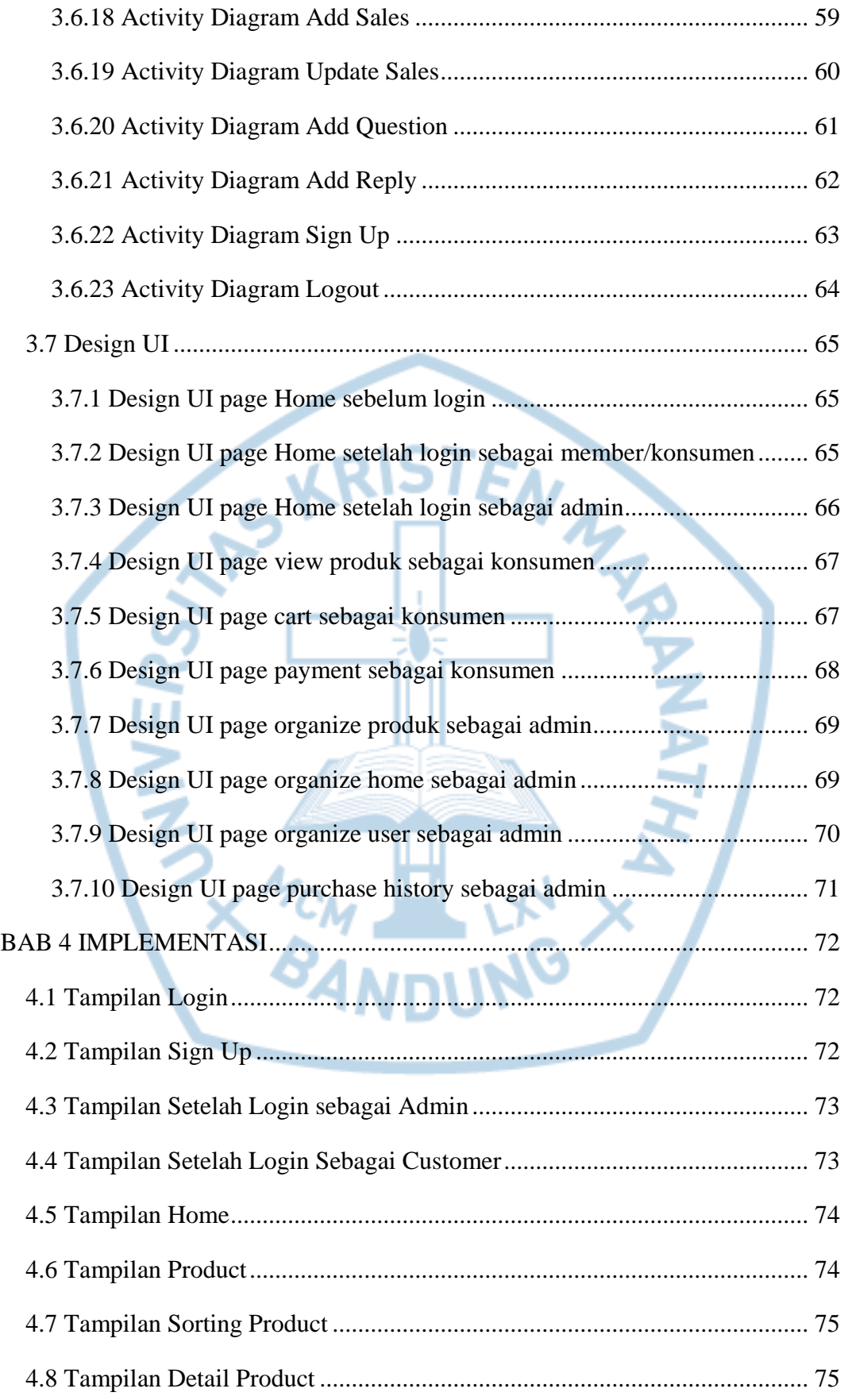

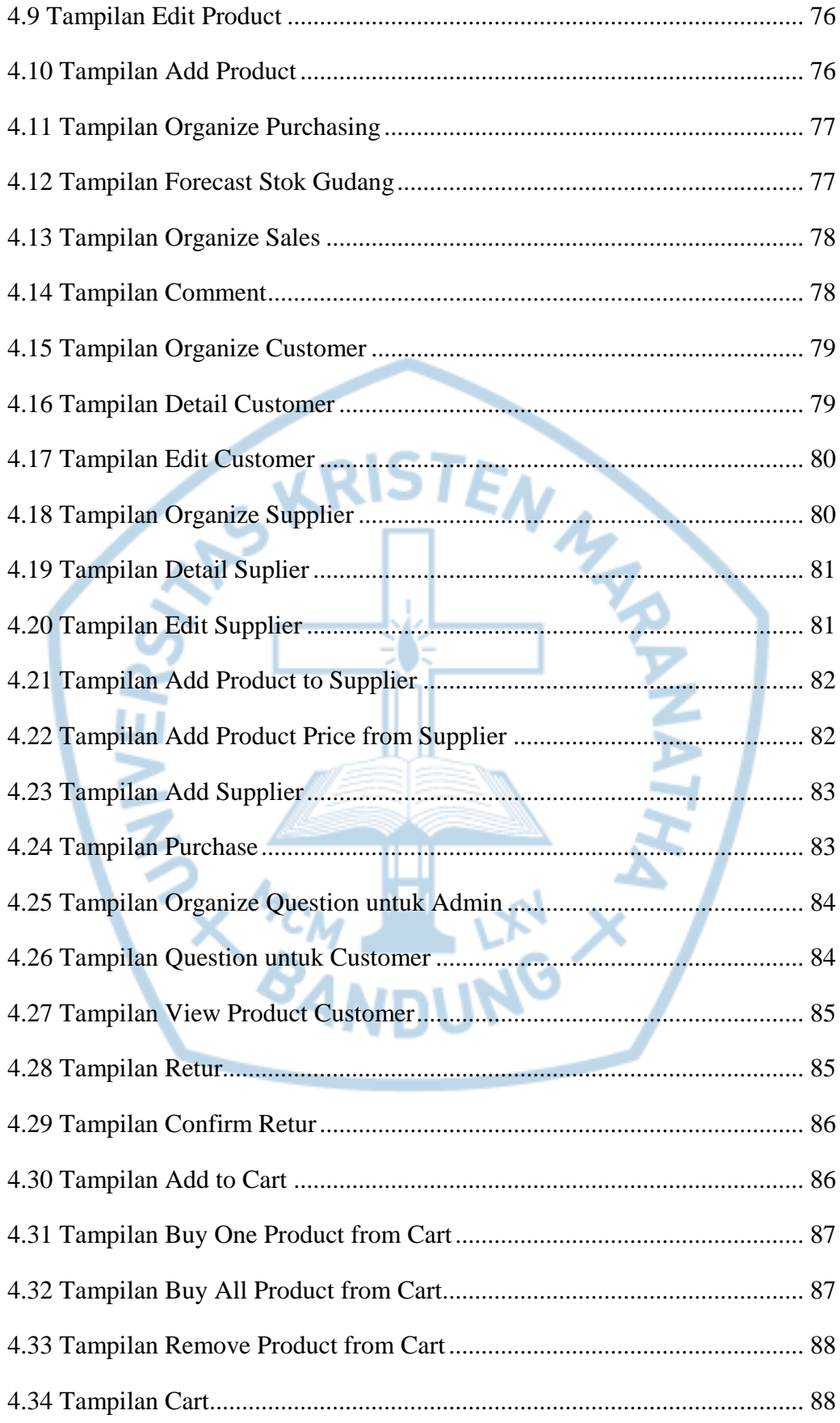

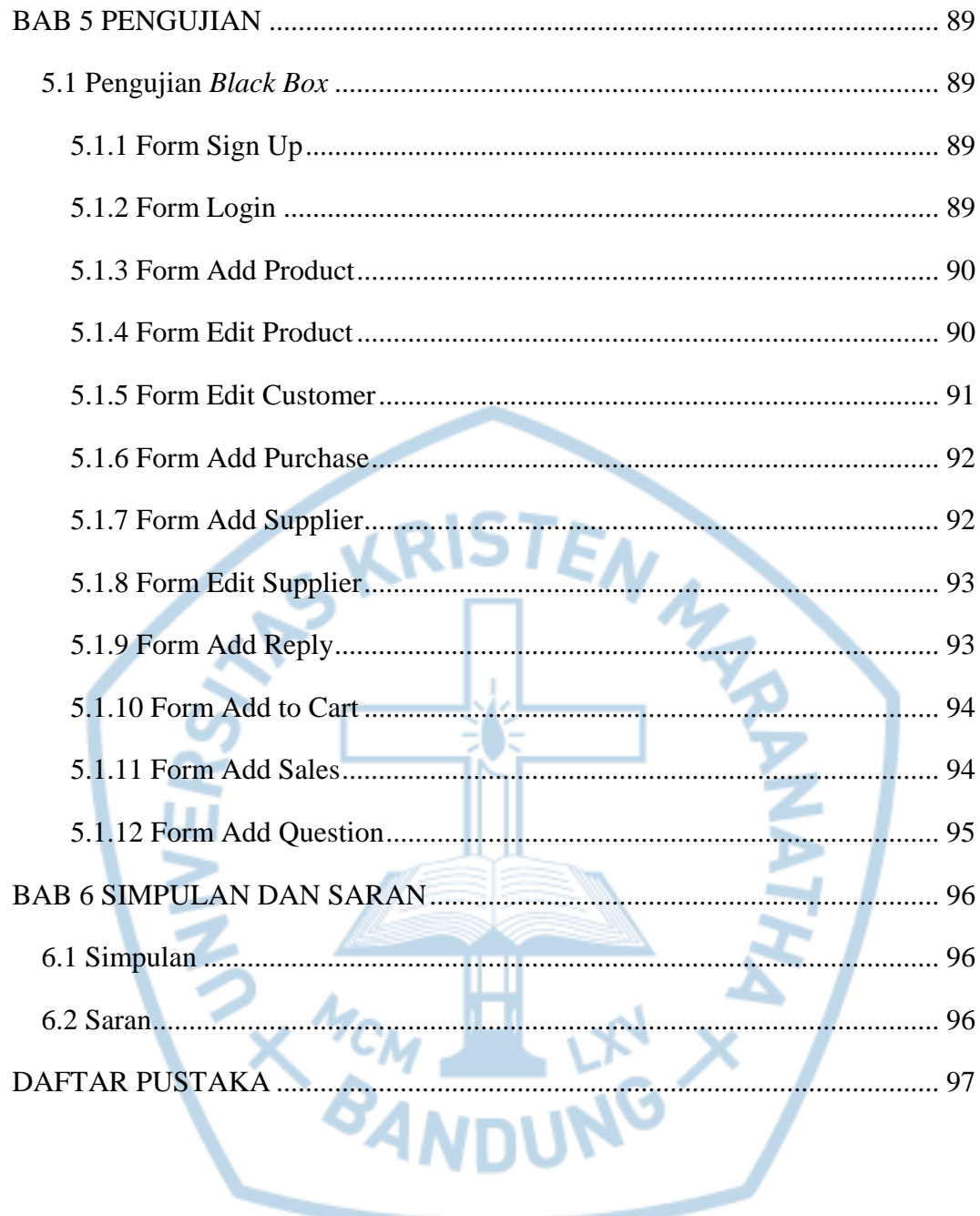

## **DAFTAR GAMBAR**

<span id="page-9-0"></span>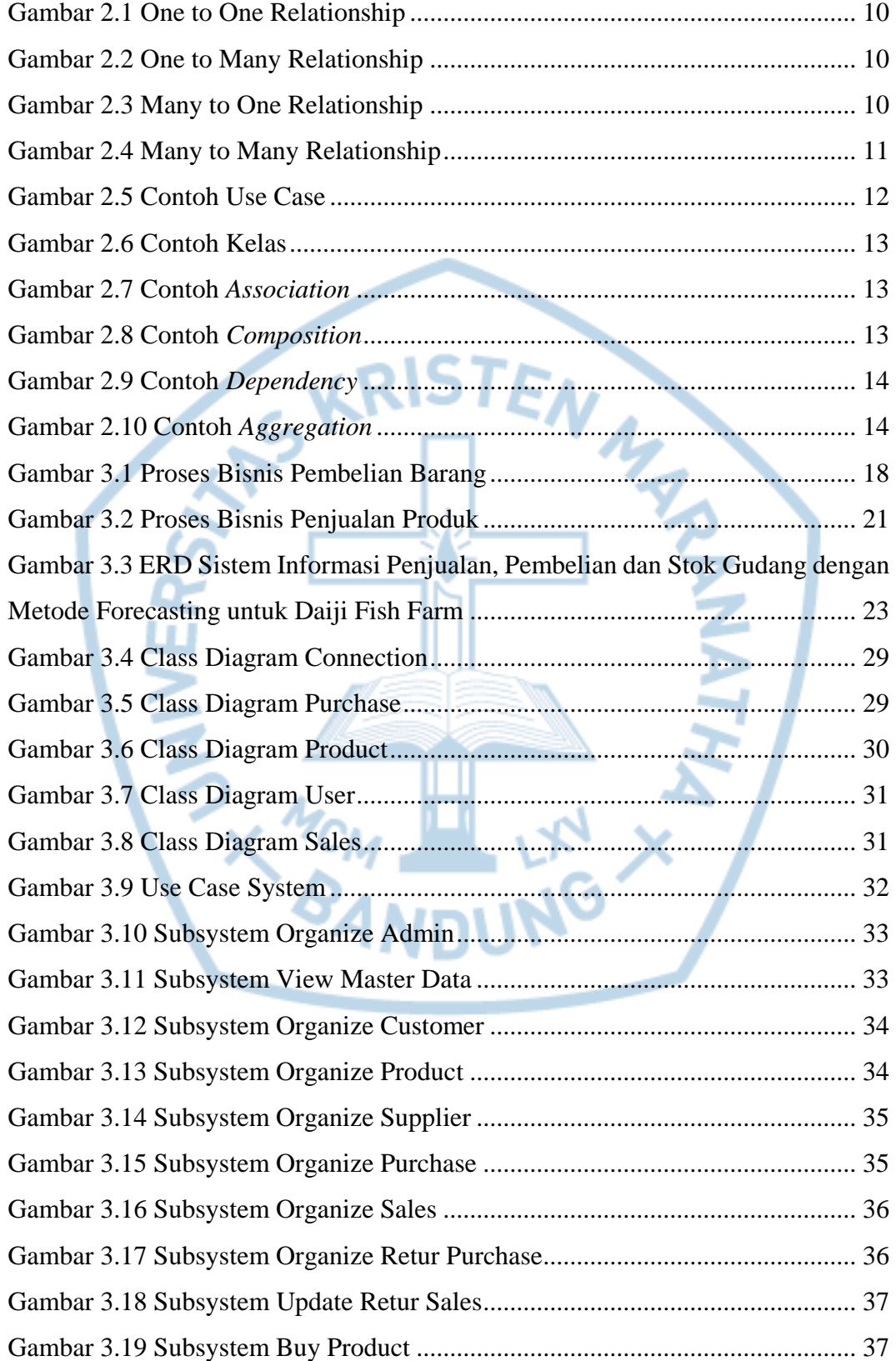

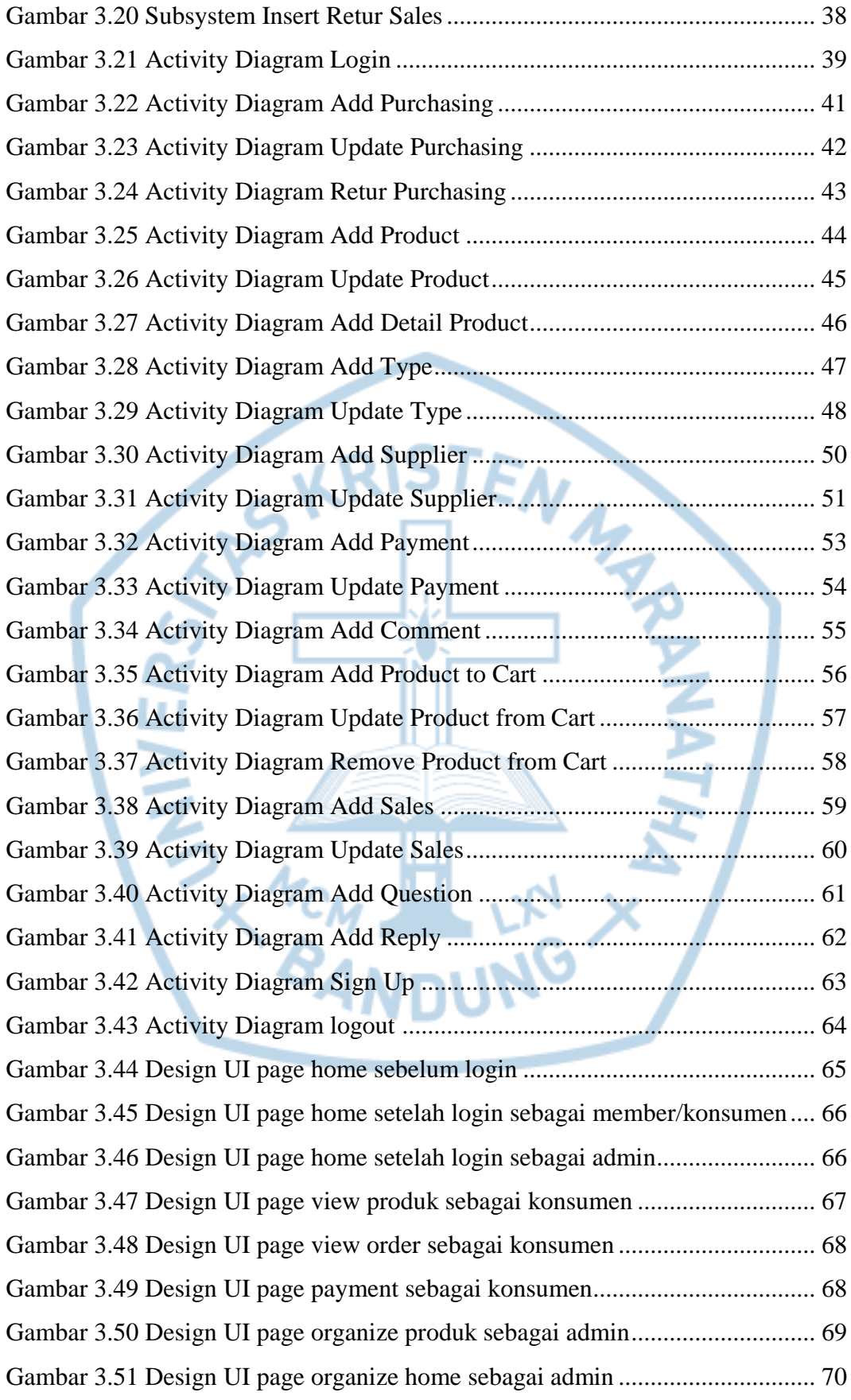

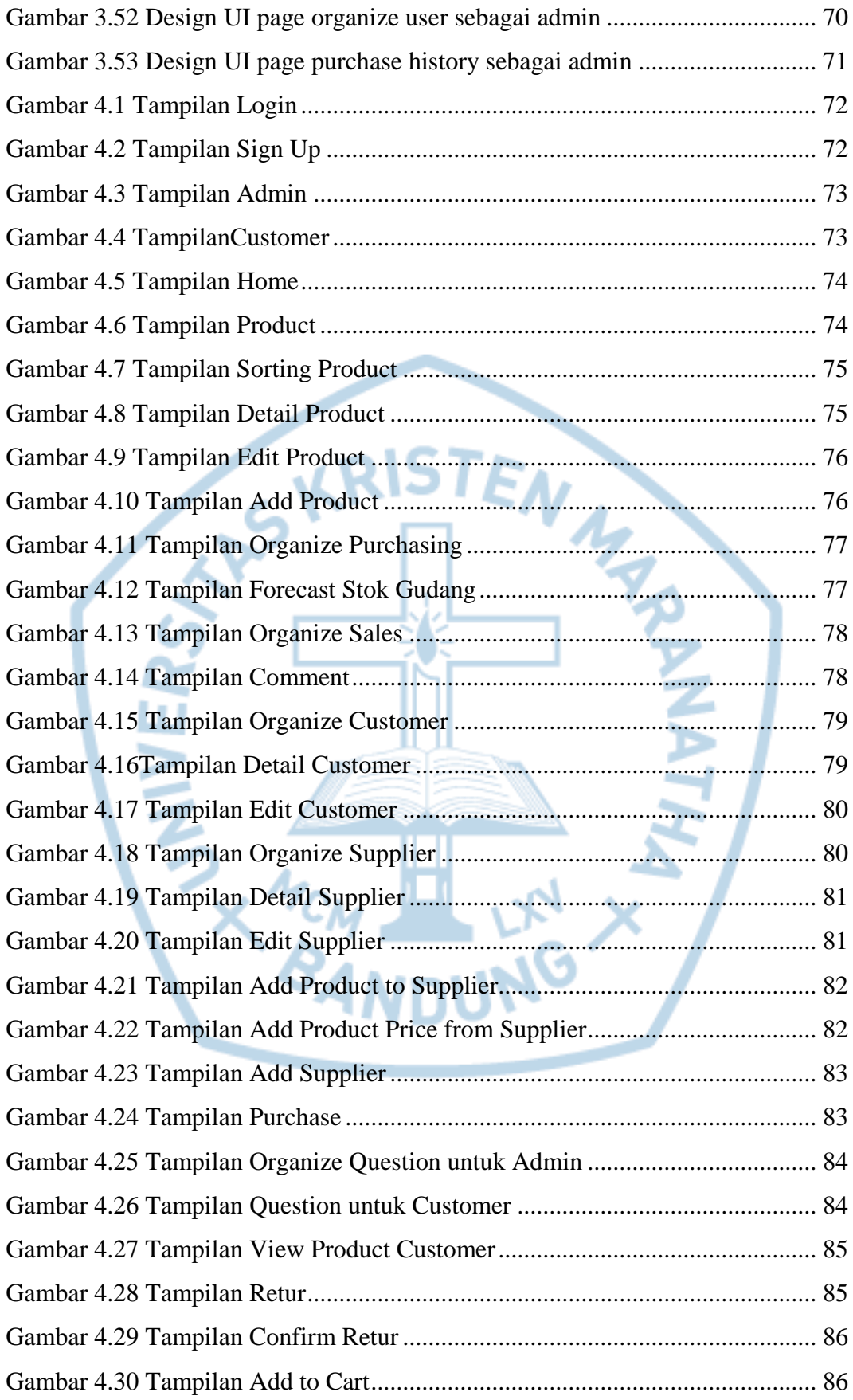

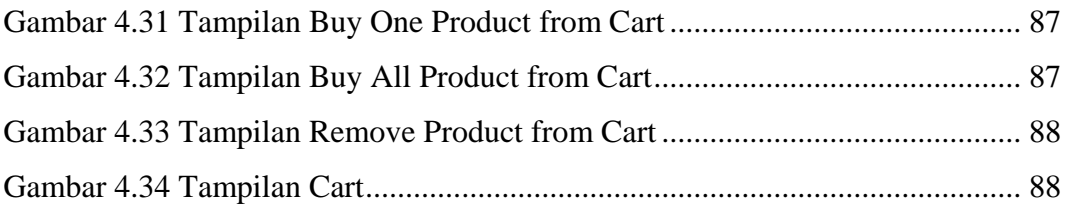

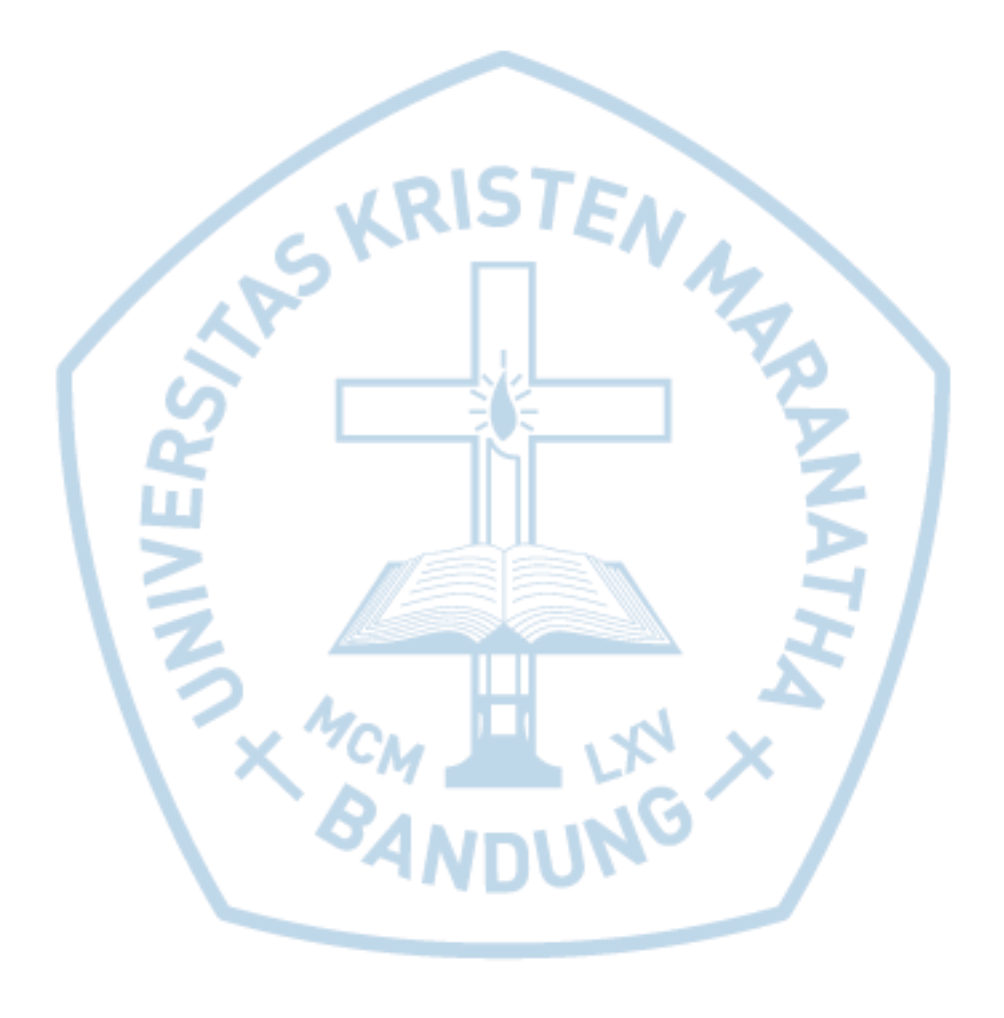

# **DAFTAR TABEL**

<span id="page-13-0"></span>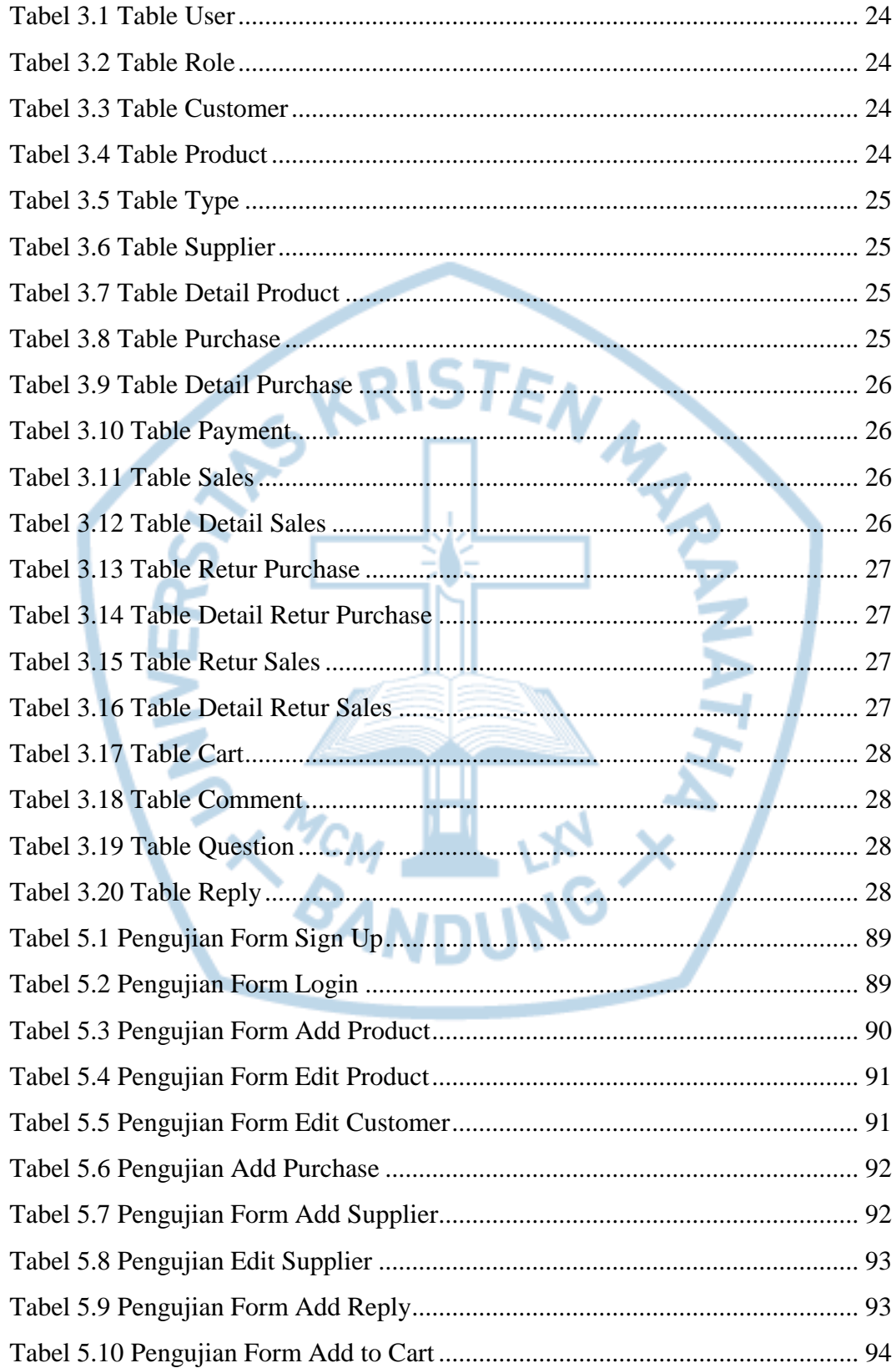

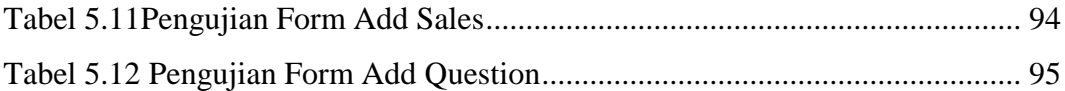

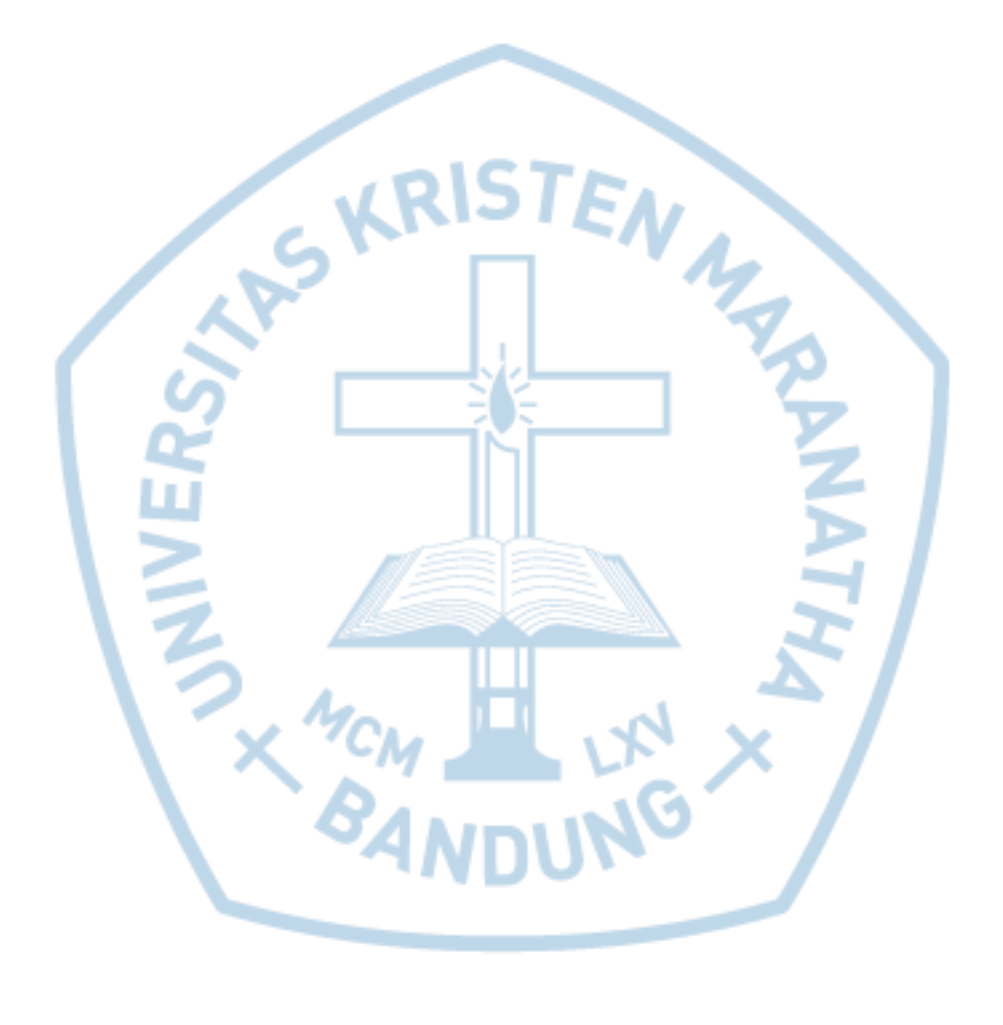

# **DAFTAR NOTASI/ LAMBANG**

<span id="page-15-0"></span>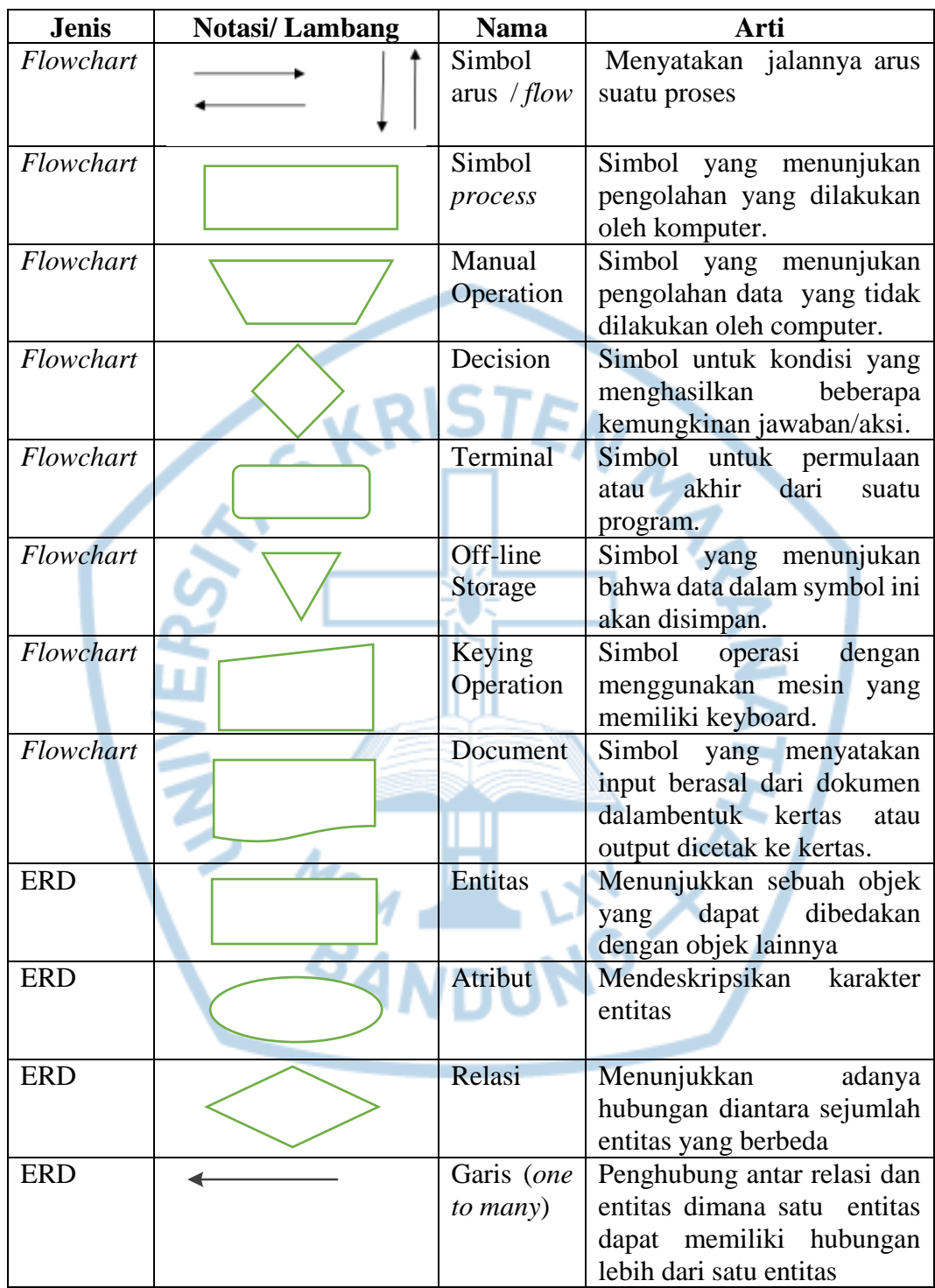

## **DAFTAR SINGKATAN**

<span id="page-16-0"></span>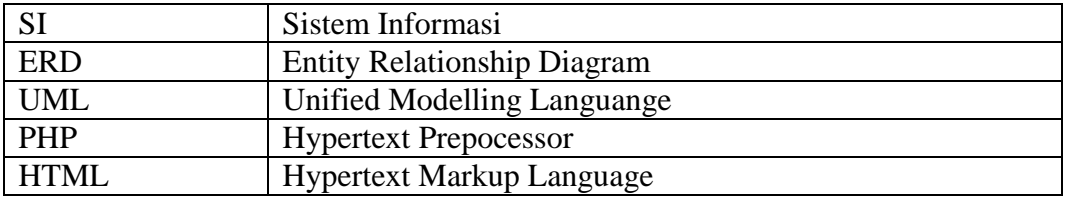

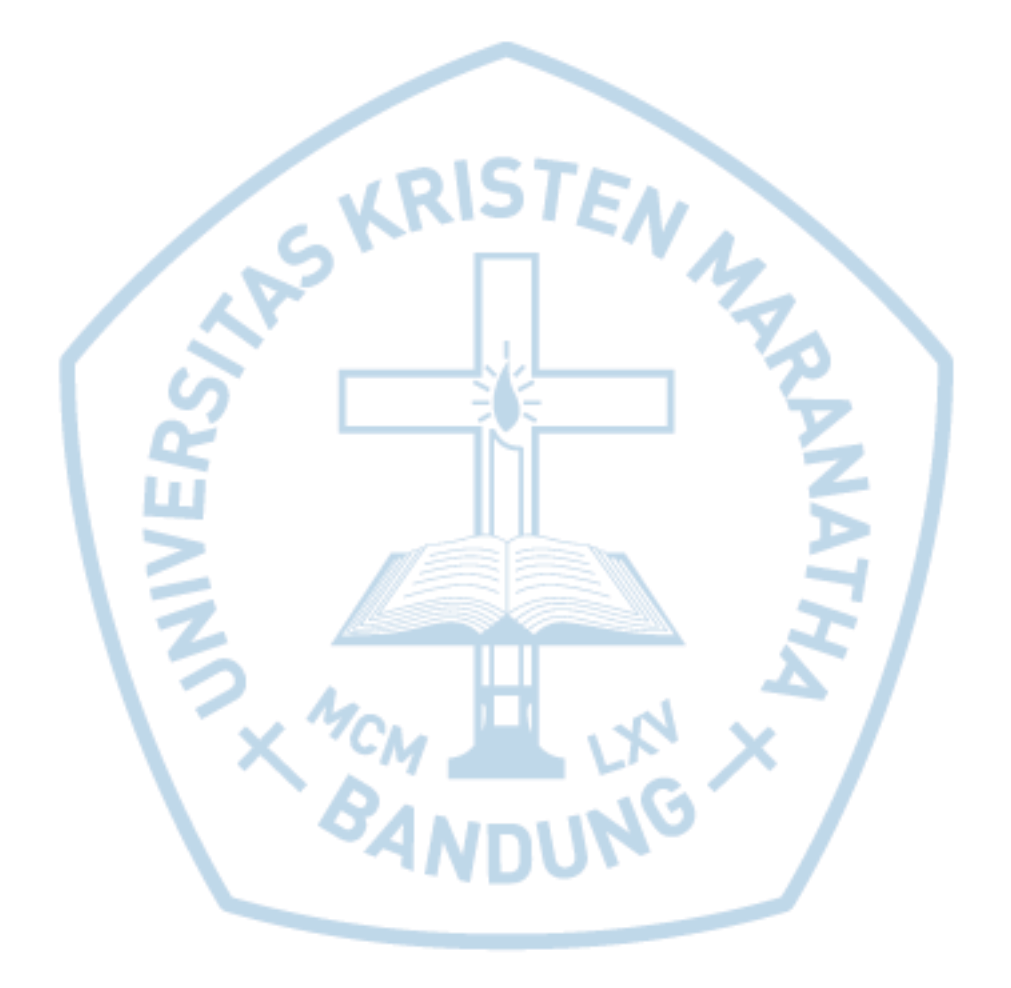

# **DAFTAR ISTILAH**

<span id="page-17-0"></span>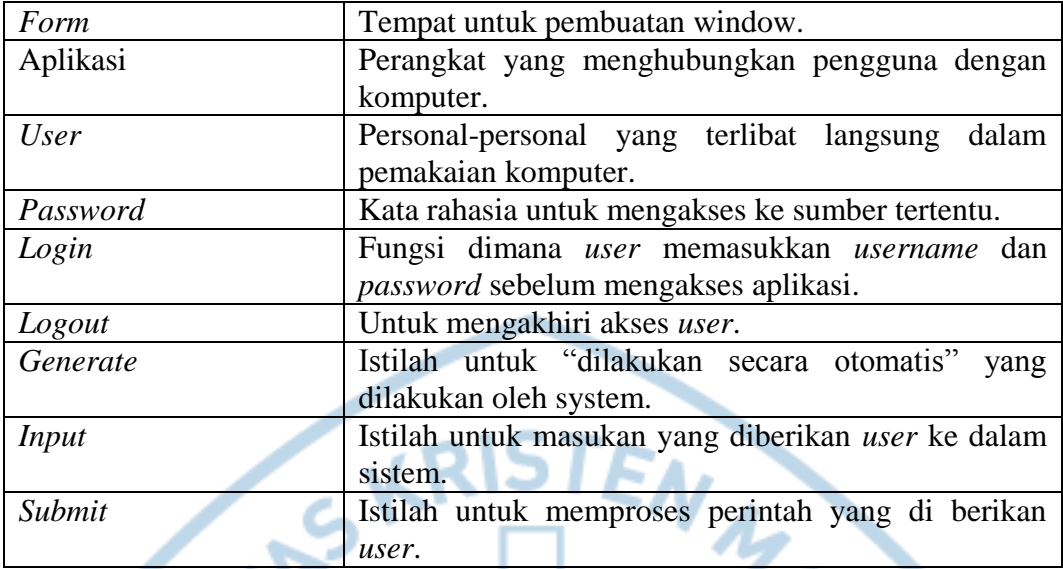

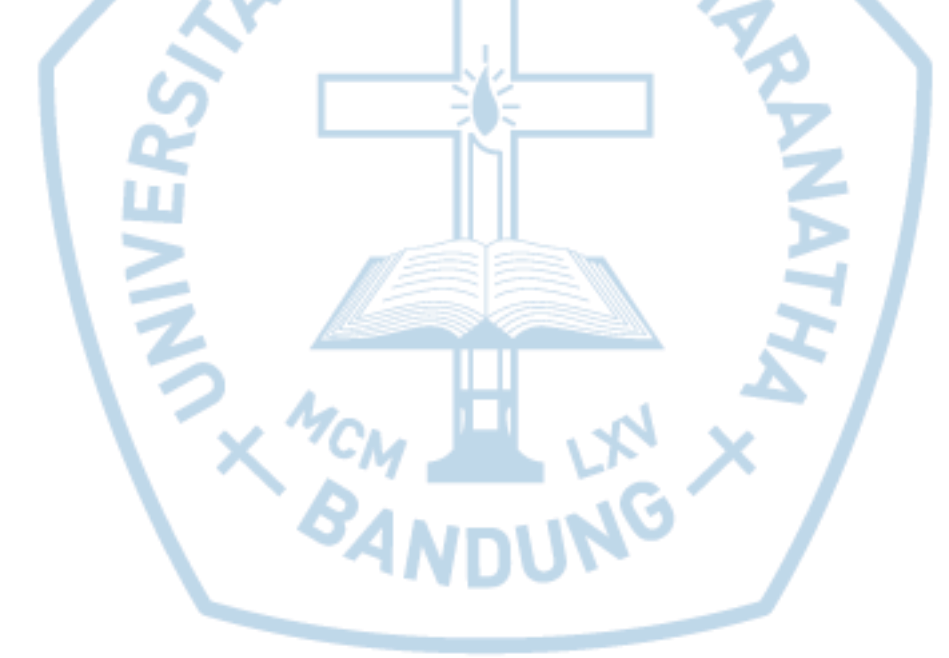